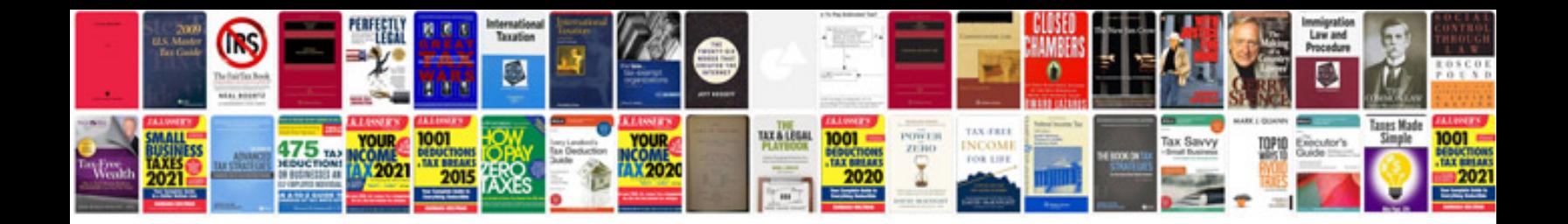

**How to install engine mounts**

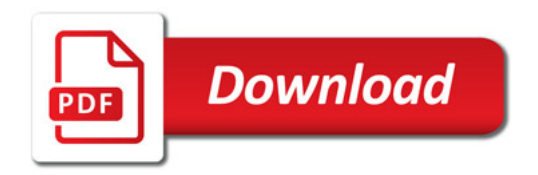

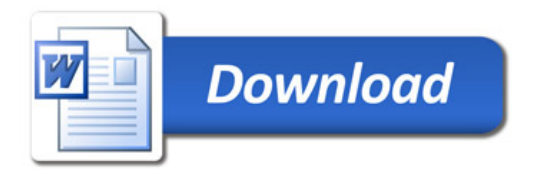